## Step by Step Guide - Document Upload - Member Change - CK2

Step 1: Click On-Line transacting

On-line transacting

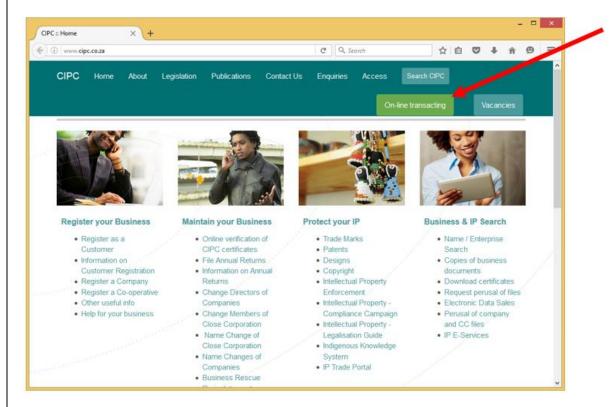

Step 2: Click E-Services

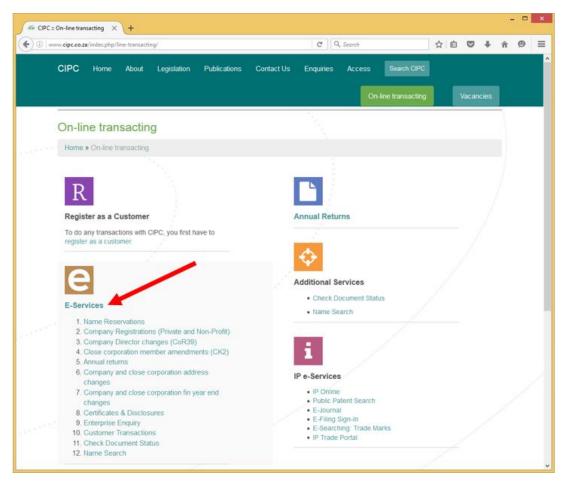

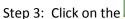

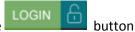

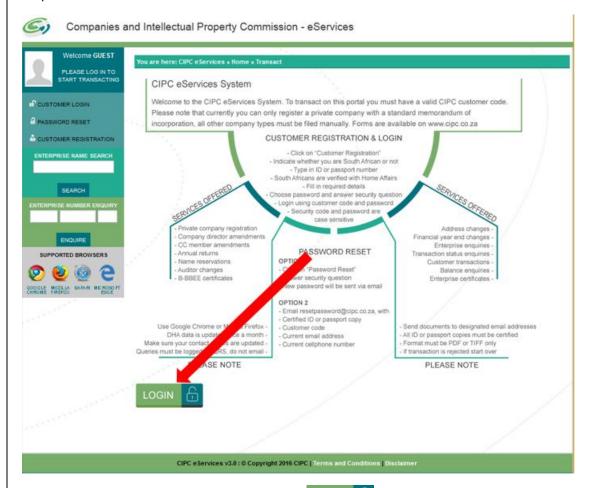

Step 4: Enter Login credentials and click on the

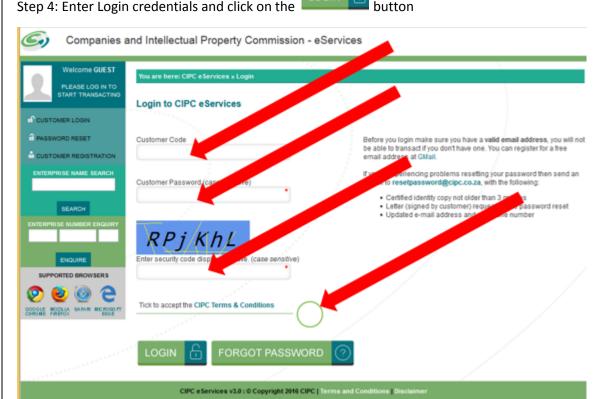

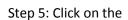

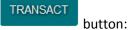

Companies and Intellectual Property Commission - eServices

HOME

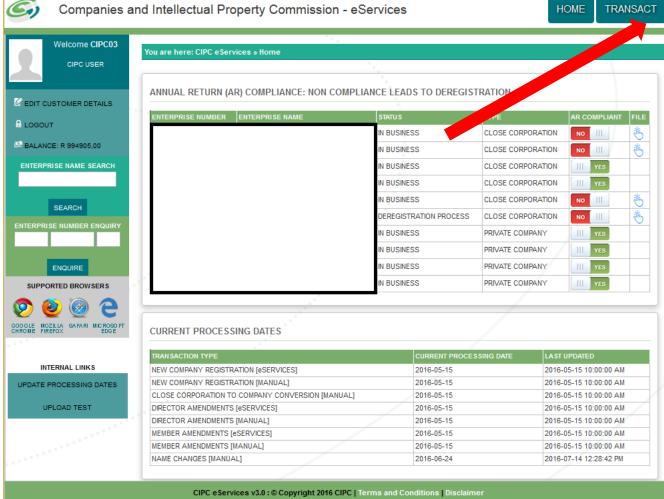

Step 6: Click on the

button

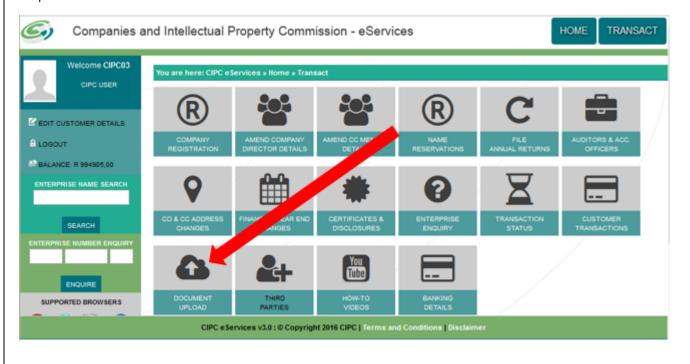

Step 7: For New Company Director Amendment documents upload click

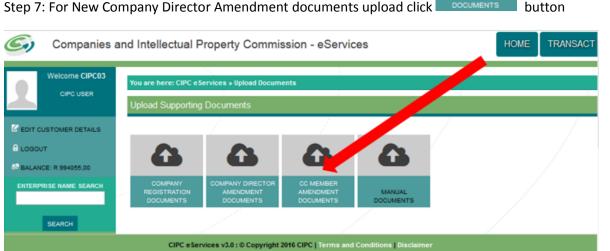

Step 8: Enter the tracking number of the relevant company registration and click

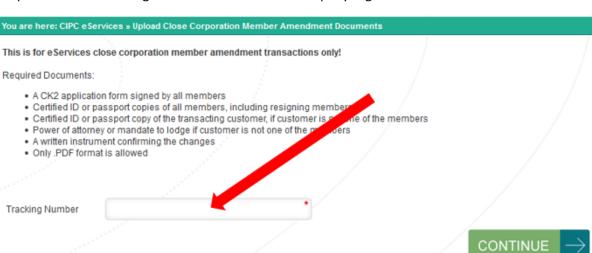

Step 9: Click on the Select File button to choose the files to upload or click and drag the files into the drop box

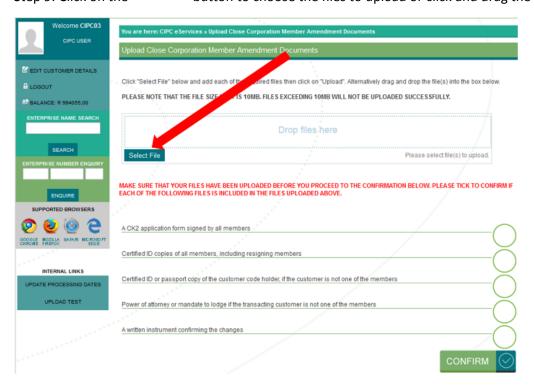

Step 10: Once the files have been selected or dragged into the drop box click Upload button to submit the documents, PDF files preferred.

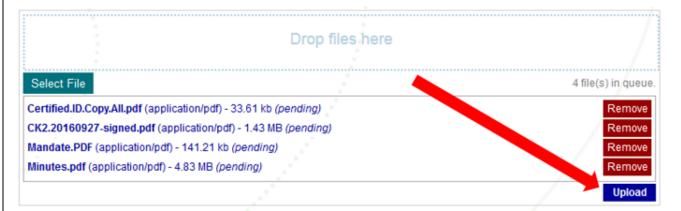

If the documents were successfully uploaded there will be a message next to the attachment (Uploaded)

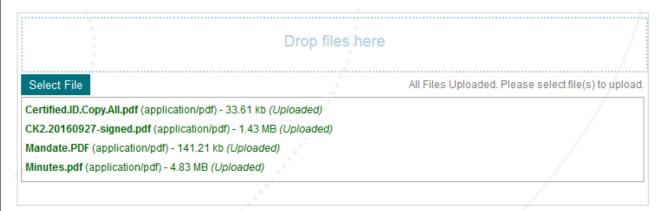

Step 11: Click each of the buttons to confirm that each of the files is included in the upload

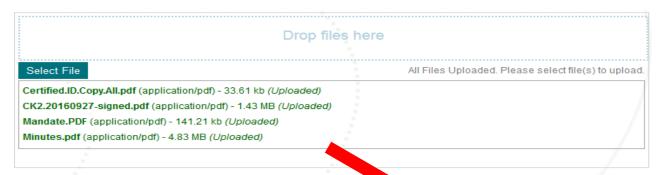

MAKE SURE THAT YOUR FILES HAVE BEEN UPLOADED BEFORE YOU CONFIRMATION BELOW. PLEASE TICK TO CONFIRM IF

| Action the reception of the same and the same and the sam |         |             |
|----------------------------------------------------------------------------------------------------|---------|-------------|
| A CK2 application form signed by all members                                                                                                    |         |             |
|                                                                                                    |         |             |
| Certified ID copies of all members, including resigning members                                                                                                    | (       |             |
| Certified ID or passport copy of the customer code holder, if the customer is noof the hsers                                                                                                    |         | $\asymp$    |
| Power of attorney or mandate to lodge if the transacting customer is not one of the members                                                                                                    | (       | $\subseteq$ |
| Power of automey of mandate to lodge if the transacting customer is not one of the members                                                                                                    | (       |             |
| A written instrument confirming the changes                                                                                                    |         |             |
|                                                                                                    |         |             |
|                                                                                                    | CONFIRM | $\otimes$   |

Once the buttons have been ticked and you verify that the conditions are met click

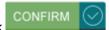

- Certified ID or passport copy of the customer code holder, if the customer is not one of the members [NOT MANDATORY]
- Power of attorney or mandate to lodge if the transacting customer is not one of the members [NOT MANDATORY]

MAKE SURE THAT YOUR FILES HAVE BEEN UPLOADED BEFORE YOU PROCEED TO THE CONFIRMATION BELOW. PLEASE TICK TO CONFIRM IF EACH OF THE FOLLOWING FILES IS INCLUDED IN THE FILES UPLOADED ABOVE.

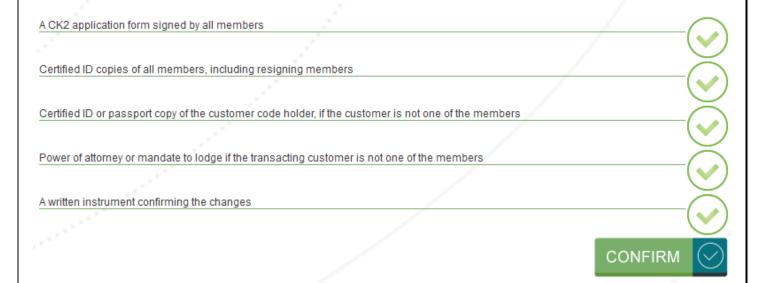

Step 12: When all is done a message is displayed that the Documents are uploaded

You are here: CIPC eServices » Upload Documents » Uploaded

## **DOCUMENTS UPLOADED!**

Documents for enterprise number B1999006694, tracking number 932637158 have been uploaded. Transaction will now be forwarded to the processing queue. Please refer to the CIPC service standards to determine turnaround times for processing.

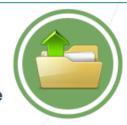